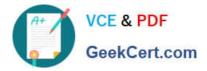

# **EW0-100**<sup>Q&As</sup>

Extreme Networks Associate (ENA)

## Pass Extreme Networks EW0-100 Exam with 100% Guarantee

Free Download Real Questions & Answers **PDF** and **VCE** file from:

https://www.geekcert.com/ew0-100.html

### 100% Passing Guarantee 100% Money Back Assurance

Following Questions and Answers are all new published by Extreme Networks Official Exam Center

Instant Download After Purchase

- 100% Money Back Guarantee
- 😳 365 Days Free Update
- 800,000+ Satisfied Customers

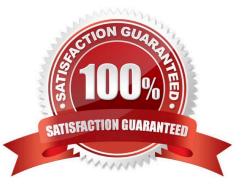

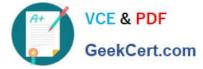

#### **QUESTION 1**

How would you change the password for John Doe\\'s management account?

- A. Enter config jdoe and then enter the new password twice.
- B. Enter config jdoe user account and then enter the new password twice.
- C. Enter config user account jdoe and then enter the new password twice.
- D. Enter config account jdoe and then enter the new password twice.

Correct Answer: D

#### **QUESTION 2**

The default parameters for QP8 are:

- A. Minimum bandwidth 0%, maximum bandwidth 100%, and low priority.
- B. Minimum bandwidth 50%, maximum bandwidth 50%, and low priority.
- C. Minimum bandwidth 100%, maximum bandwidth 0%, and low priority.
- D. None of these.

Correct Answer: A

#### **QUESTION 3**

In order for a static route to not forward broadcast or multicast traffic the \_\_\_\_\_\_ keyword must be used when it is configured.

Correct Answer: unicast-only

#### **QUESTION 4**

Before ExtremeWare will route packets between VLANs, the following must be configured:

- A. A valid IP address in each appropriate VLAN.
- B. IP forwarding must be enabled on each VLAN.
- C. Ports must be added to participating VLANs.
- D. All of these.

Correct Answer: D

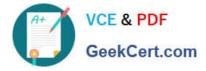

#### **QUESTION 5**

An OSPF ASBR advertises a default route (AS-external type 2) into a single area OSPF network with a cost of 100. If all links have a cost of 10, what is the cost of the default route in a router a single hop away from the ASBR?

Correct Answer: 100

EW0-100 PDF Dumps

EW0-100 Study Guide

EW0-100 Exam Questions